# Universida<sub>de</sub>Vigo

# Subject Guide 2020 / 2021

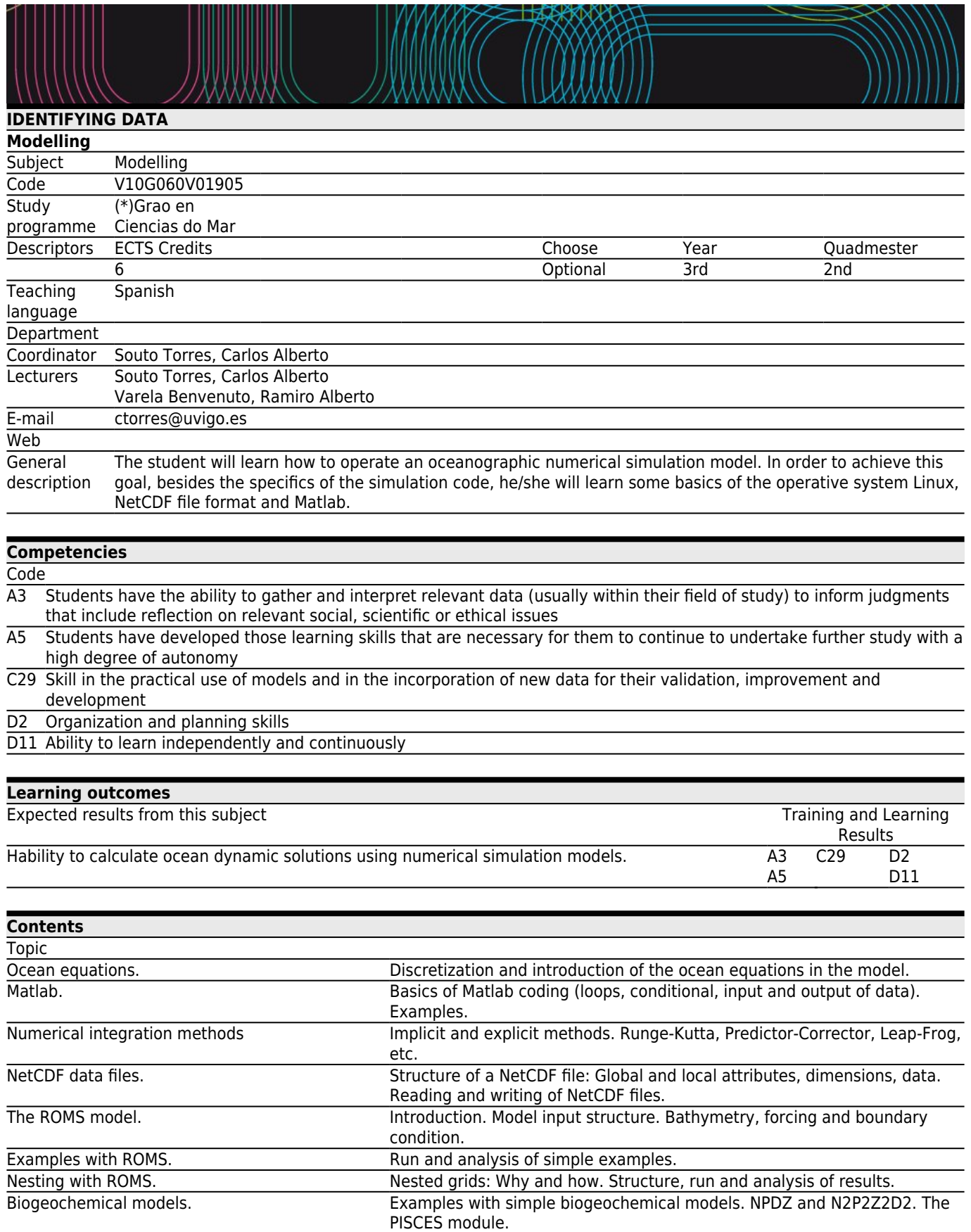

**[Planning](#page--1-0)**

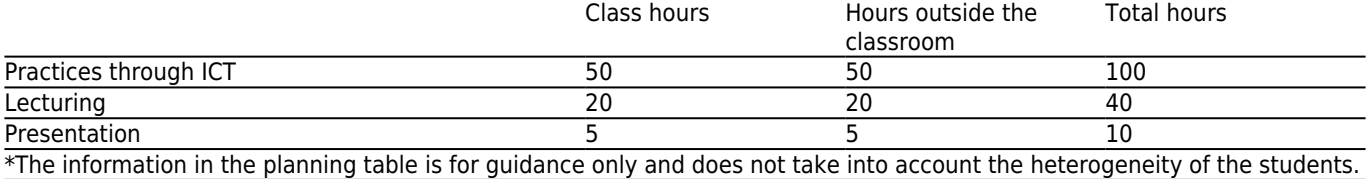

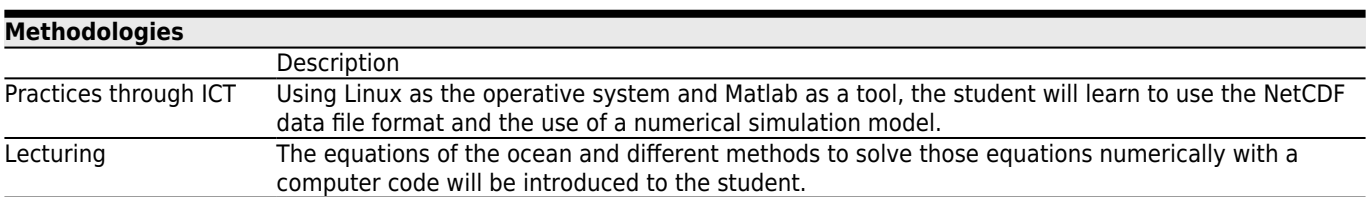

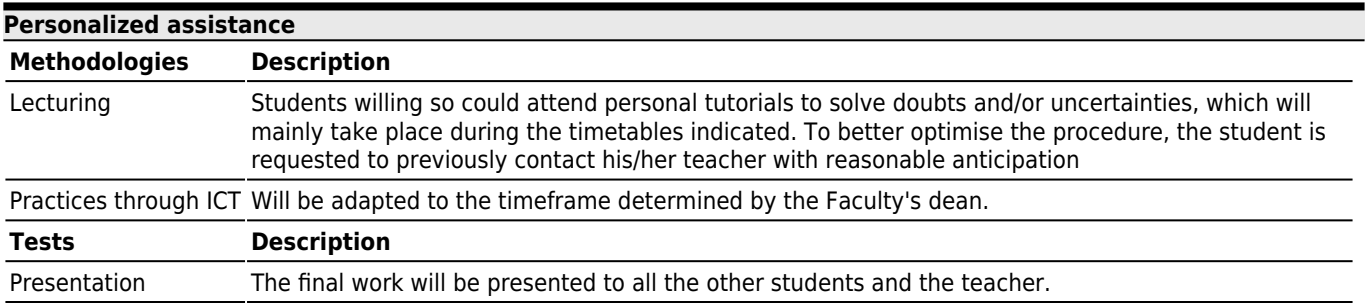

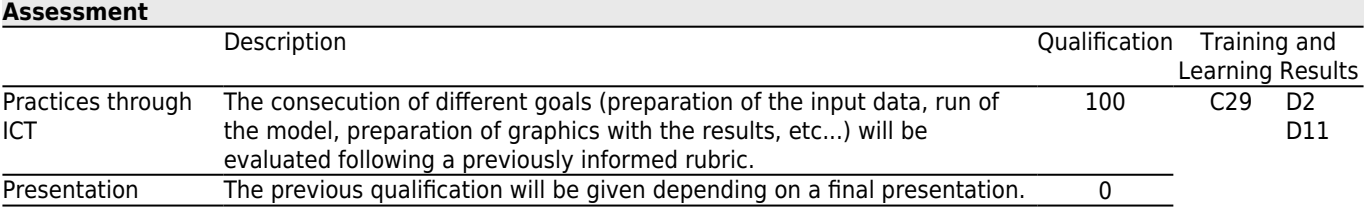

# **[Other comments on the Evaluation](#page--1-0)**

Students are strongly requested to fulfil a honest and responsible behaviour. It is considered completely unacceptable any alteration or fraud (i.e., copy or plagiarism) contributing to modify the level of knowledge and abilities acquired in exams, evaluations, reports or any kind of teacher<sup>s</sup> proposed work. Fraudulent behaviour may cause failing the course for a whole academic year. An internal dossier of these activities will be built and, when reoffending, the university rectorate will be asked to open a disciplinary record

Date, time and place of exams will be published in the official web of Marine Sciences Faculty:

<http://mar.uvigo.es/index.php/en/alumnado-actual-2/examenes-3>

## **[Sources of information](#page--1-0)**

**Basic Bibliography**

Cushman-Roisin, Benoit and Beckers, Jean-Marie, **Introduction to Geophysical Fluid Dynamics. Physical and Numerical Aspects**, Academic Press, 2009 **Complementary Bibliography**

# **[Recommendations](#page--1-0)**

# **Subjects that it is recommended to have taken before**

Ocean Dynamics/V10G060V01702

### **[Contingency plan](#page--1-0)**

### **Description**

 $=$   $=$   $=$   $EXCEPTIONAL PLANNING$   $=$   $=$   $=$ 

Given the uncertain and unpredictable evolution of the health alert caused by COVID-19, the University of Vigo establishes an extraordinary planning that will be activated when the administrations and the institution itself determine it, considering safety, health and responsibility criteria both in distance and blended learning. These already planned measures guarantee, at the required time, the development of teaching in a more agile and effective way, as it is known in advance (or well in advance) by the students and teachers through the standardized tool.

 $==$  ADAPTATION OF THE METHODOLOGIES  $==$ \* Teaching methodologies maintained: All.

\* Teaching methodologies modified: None.

\* Non-attendance mechanisms for student attention (tutoring): Using Campus Remoto and other tools like Skype/Chrome Desktop.

- \* Modifications (if applicable) of the contents: None.
- \* Additional bibliography to facilitate self-learning: None.
- \* Other modifications: None.

 $==$  ADAPTATION OF THE TESTS  $==$ 

\* Tests that are modified: None.

\* New tests: None.

\* Additional Information. If necessary the test will take place using Campus Remoto or some other similar tool.